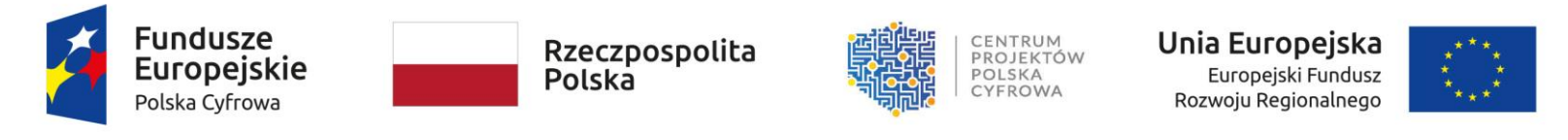

Sfinansowano w ramach reakcji Unii na pandemię COVID-19

*Zał. nr 3 do SWZ*

## **OPIS PRZEDMIOTU ZAMÓWIENIA/ PRZEDMIOTU DOSTAWY<sup>1</sup>**

**Dostawa sprzętu komputerowego, specjalistycznego oprogramowania i urządzenia wielofunkcyjnego dla powiatu kętrzyńskiego**  w ramach konkursu grantowego "Cyfrowy Powiat"

| KOMPUTER STACJONARNY - 13 SZTUK                                                                                                    |                       |                                                                                                    | Opis Wykonawcy dotyczący<br>oferowanego sprzętu<br>(wypełnić puste pola i pola z komentarzem)                                                                                  |
|----------------------------------------------------------------------------------------------------|-----------------------|----------------------------------------------------------------------------------------------------|----------------------------------------------------------------------------------------------------|
| Szczegółowy opis                                                                                                    |                       |                                                                                                    | Parametry, producent, model i in.<br>stosownie do treści wiersza                                                                                                    |
| Komputer stacjonarny typu all in one.                                                                                                    |                       |                                                                                                    | Producent:<br>Model:                                                                                                    |
| Komputer musi być fabrycznie nowy, nieużywany i wolny od wad oraz musi spełniać minimalne parametry techniczne i jakościowe określone<br>w tabeli poniżej. |                       |                                                                                                    |                                                                                                    |
| Zamawiający zastrzega sobie prawo do sprawdzenia reżimu gwarancyjnego na dedykowanej stronie internetowej producenta sprzętu.                              |                       |                                                                                                    | Linki stron producenta umożliwiające<br>weryfikacje:                                                                                                    |
| Lp.                                                                                                    | Nazwa komponentu      | Wymagane minimalne parametry techniczne komputerów                                                                                                    | Parametry                                                                                                    |
| 1.                                                                                                    | Procesor              | Procesor wielordzeniowy ze zintegrowaną grafiką, zaprojektowany do pracy w komputerach klasy x86, o<br>wydajności liczonej w punktach równej lub wyższej min. 7500 pkt. na podstawie PerformanceTest w teście<br>CPU Mark (wynik Average) według wyników opublikowanych na http://www.cpubenchmark.net/.<br>Wykonawca w składanej ofercie winien podać dokładny model oferowanego podzespołu. | Do oferty należy załączyć wydruk z<br>przeprowadzonych testów na konfiguracji<br>identycznej z zaoferowaną lub link do strony<br>producenta testu z opublikowanym<br>wynikiem: |
| 2.                                                                                                    | Pamięć operacyjna RAM | l Min. 8 GB 3200MHz non-ECC                                                                                                    |                                                                                                    |

*<sup>1</sup> Informacja o modelach, producentach zaoferowanego sprzętu nie podlega uzupełnieniu jeśli Wykonawca jej nie przedstawi wraz z ofertą*

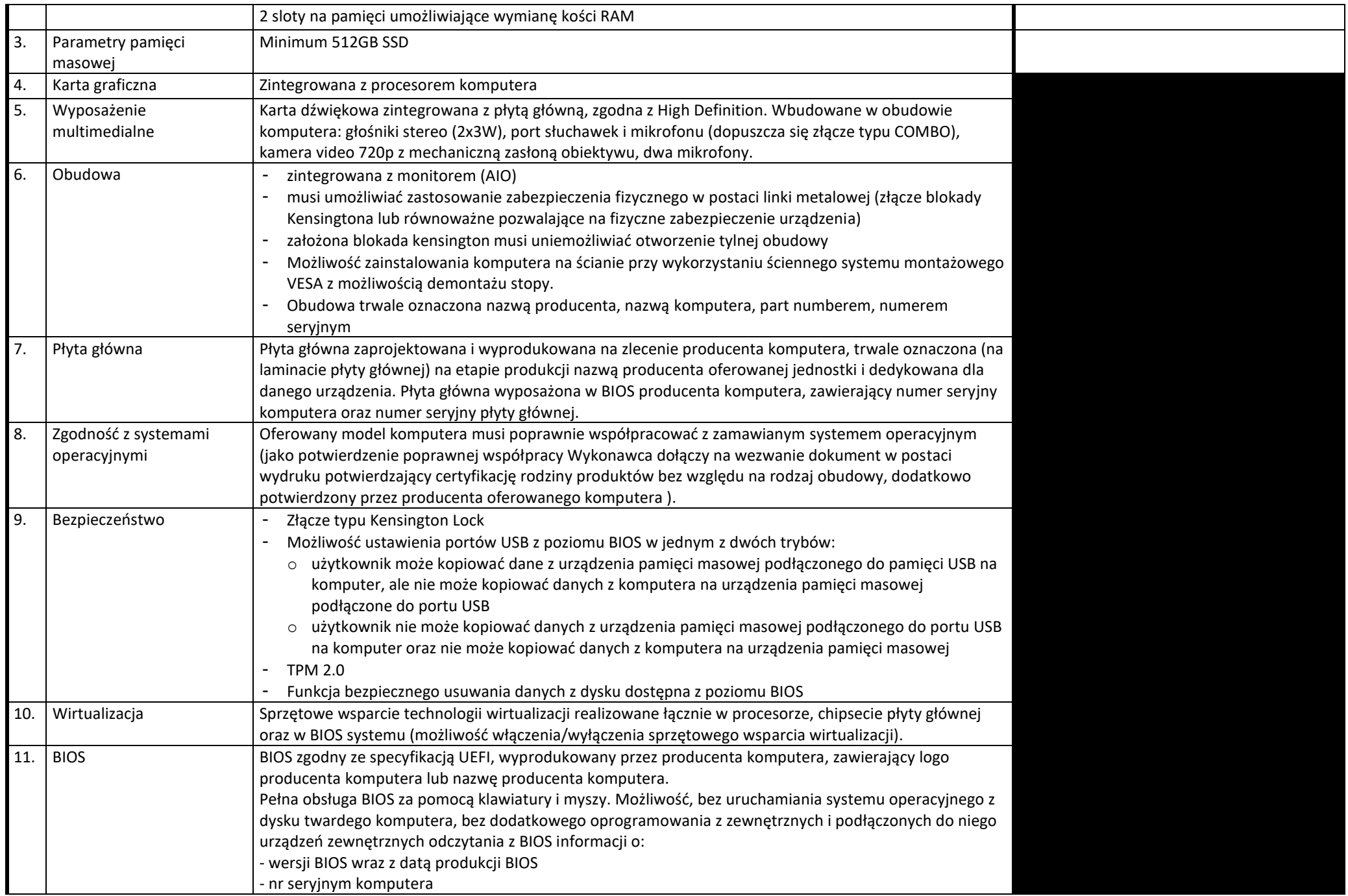

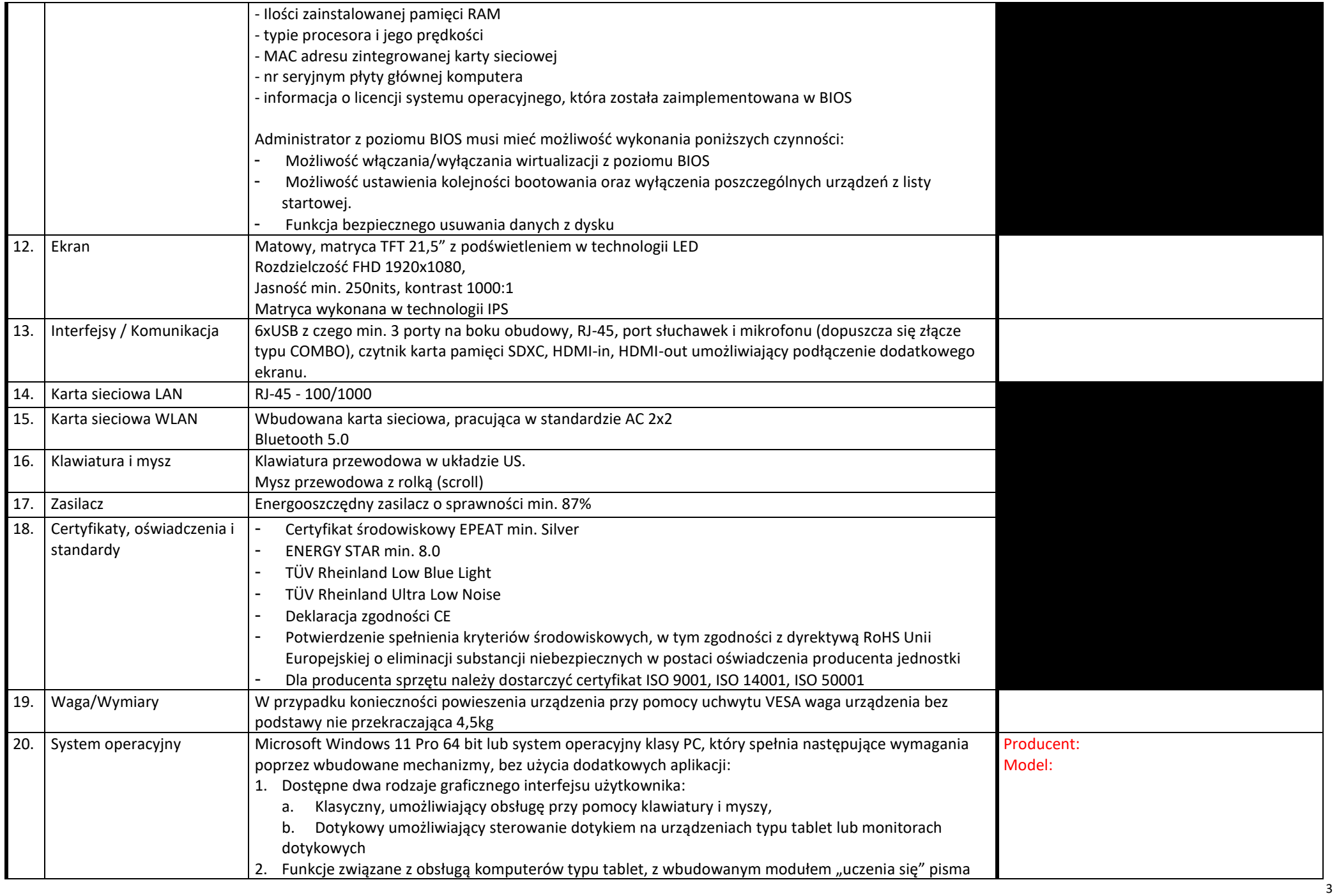

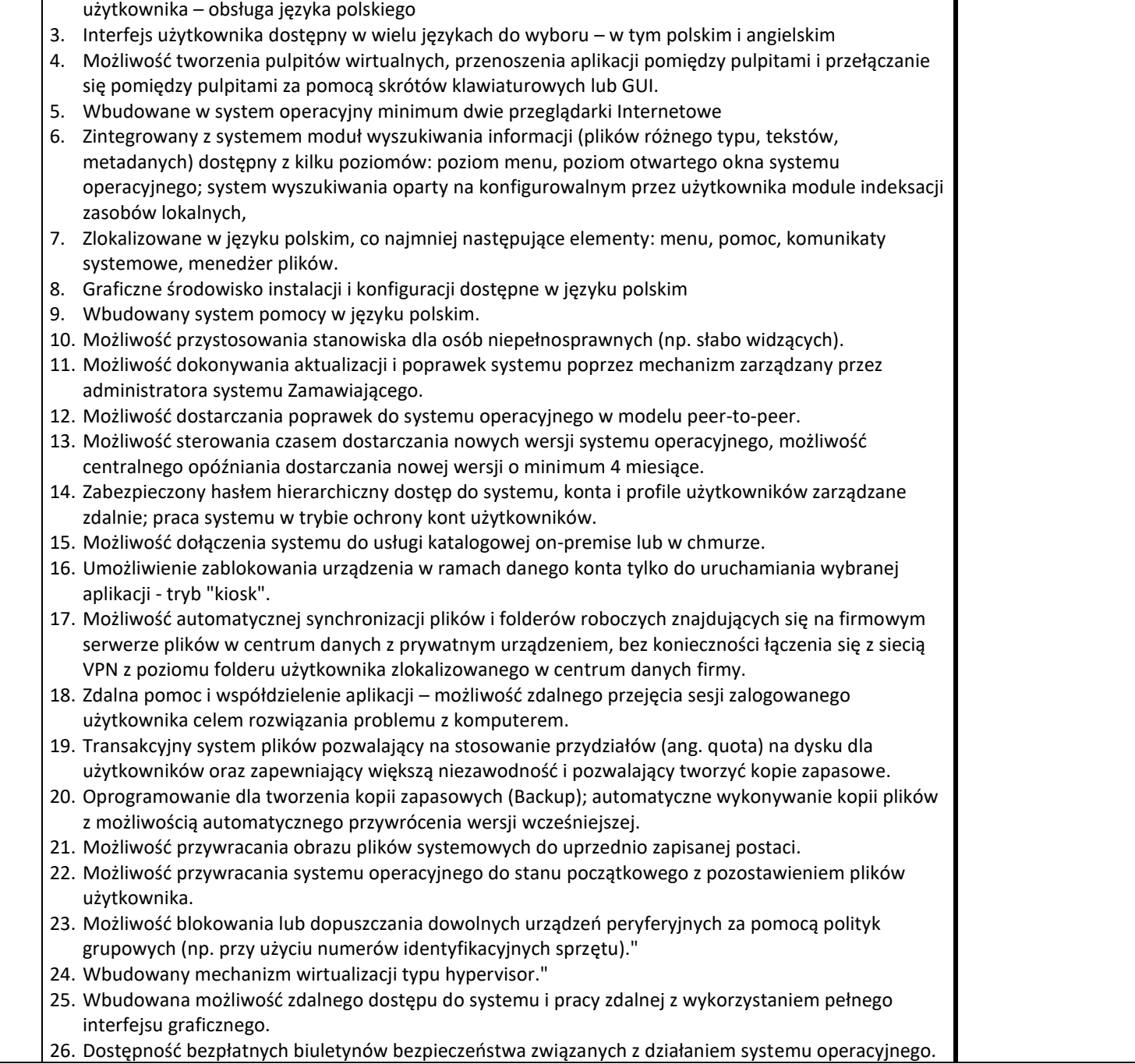

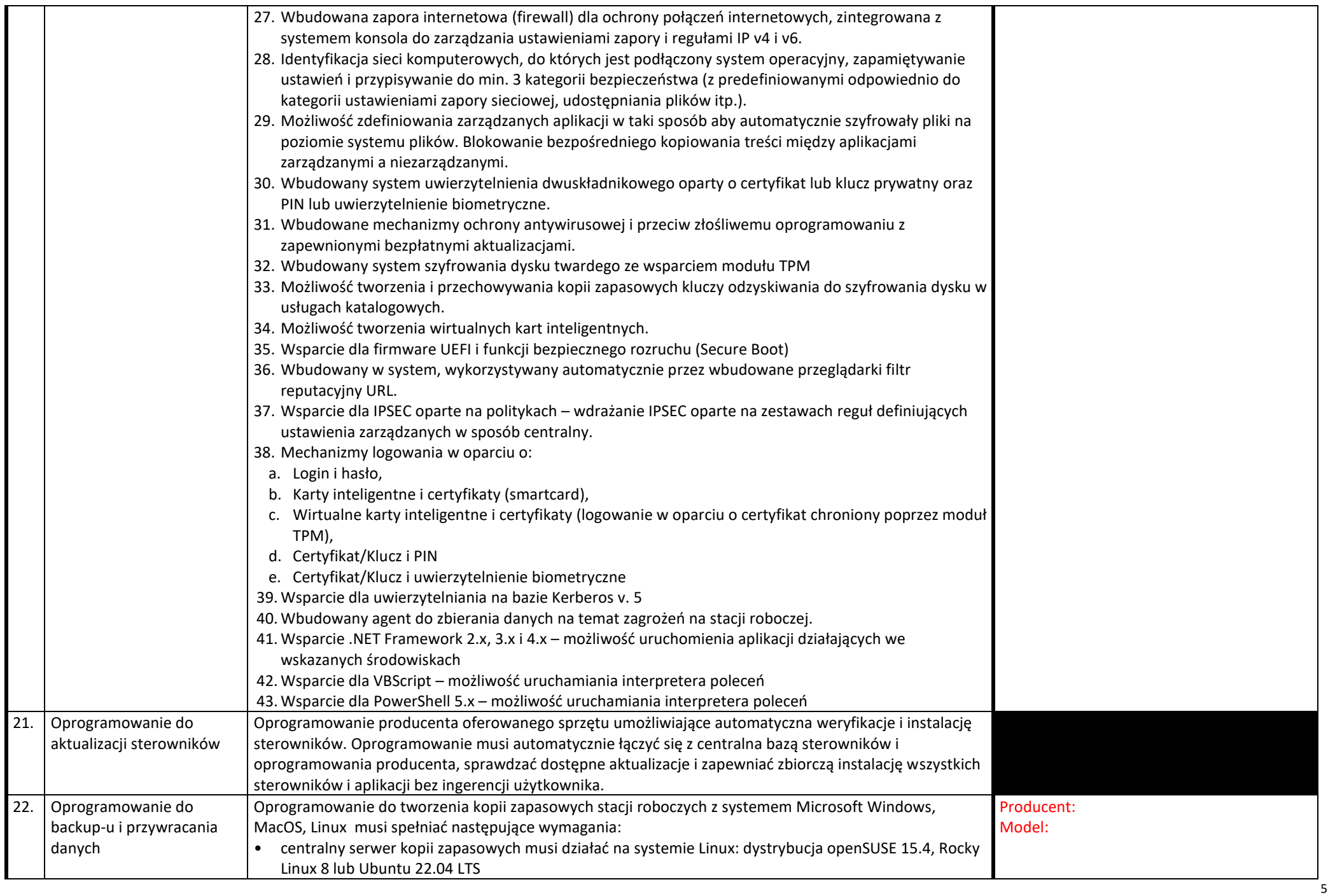

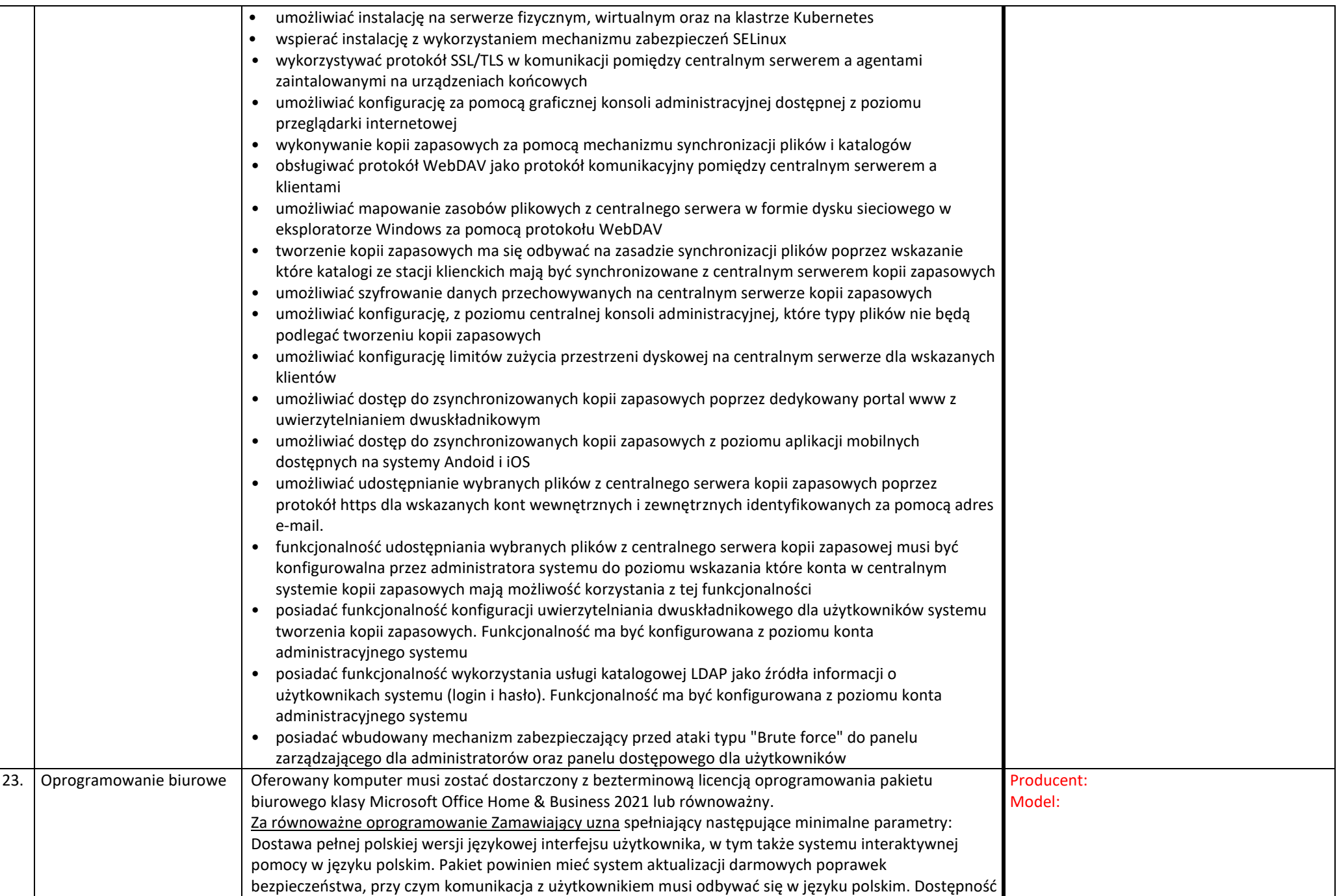

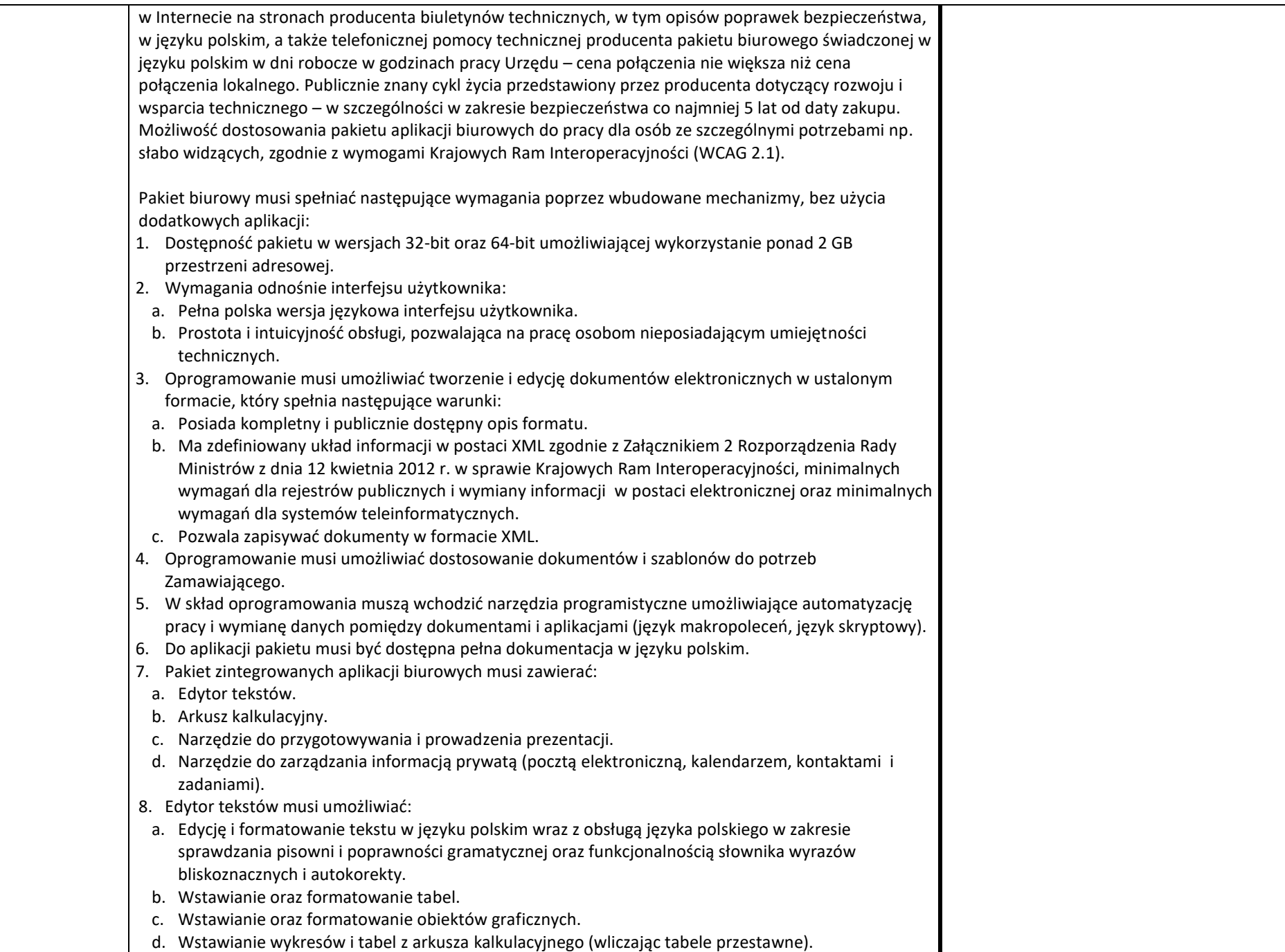

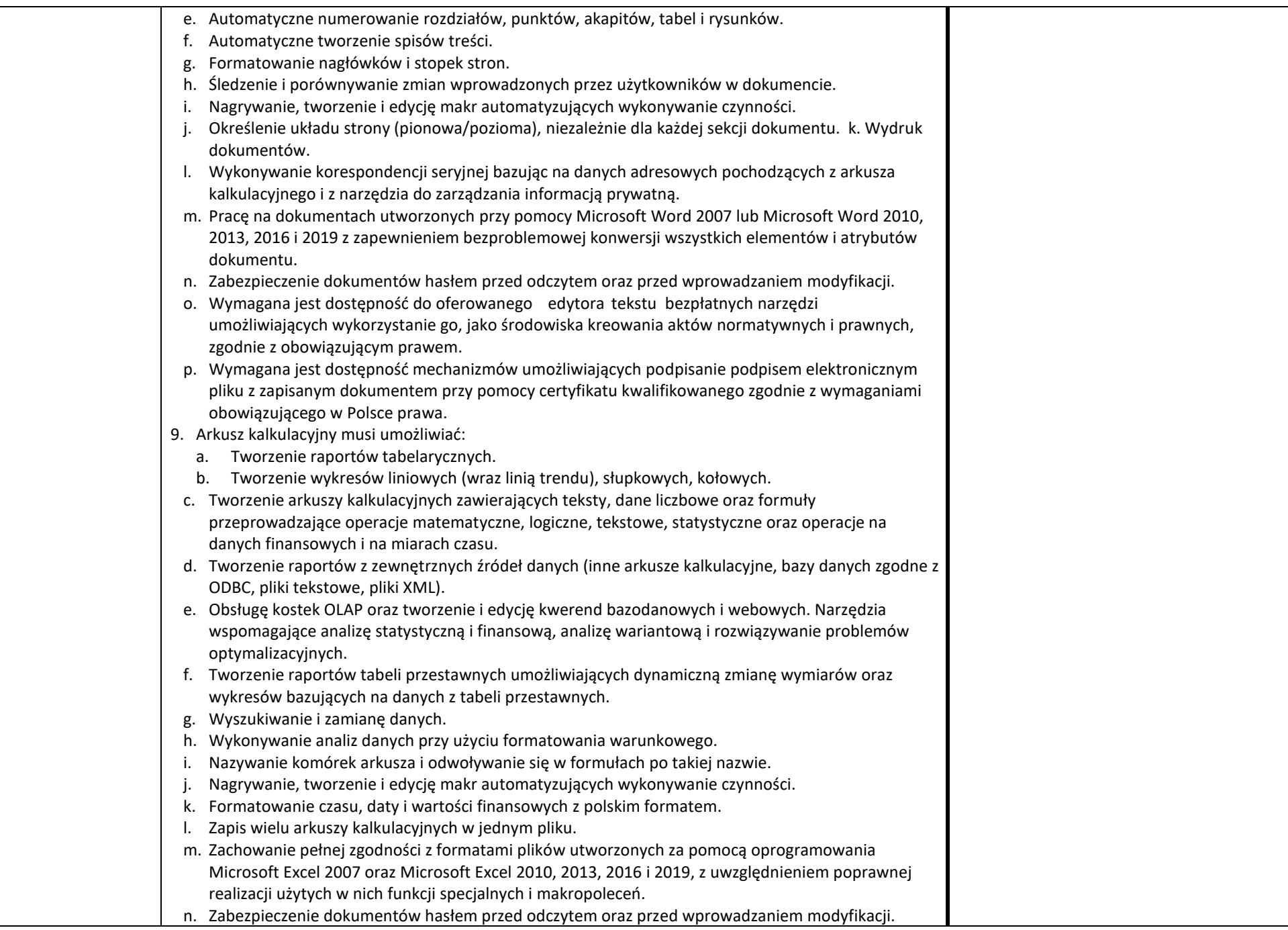

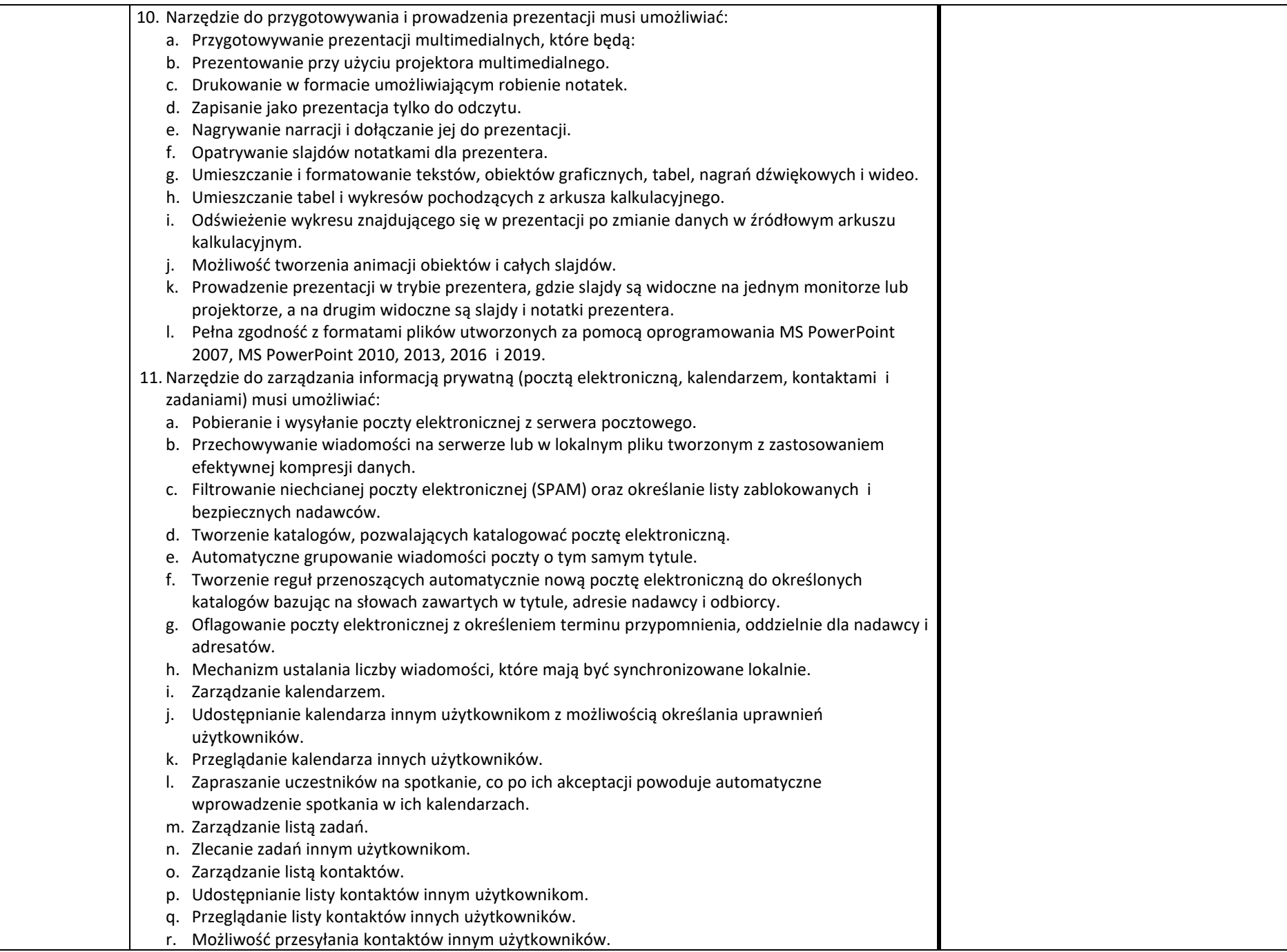

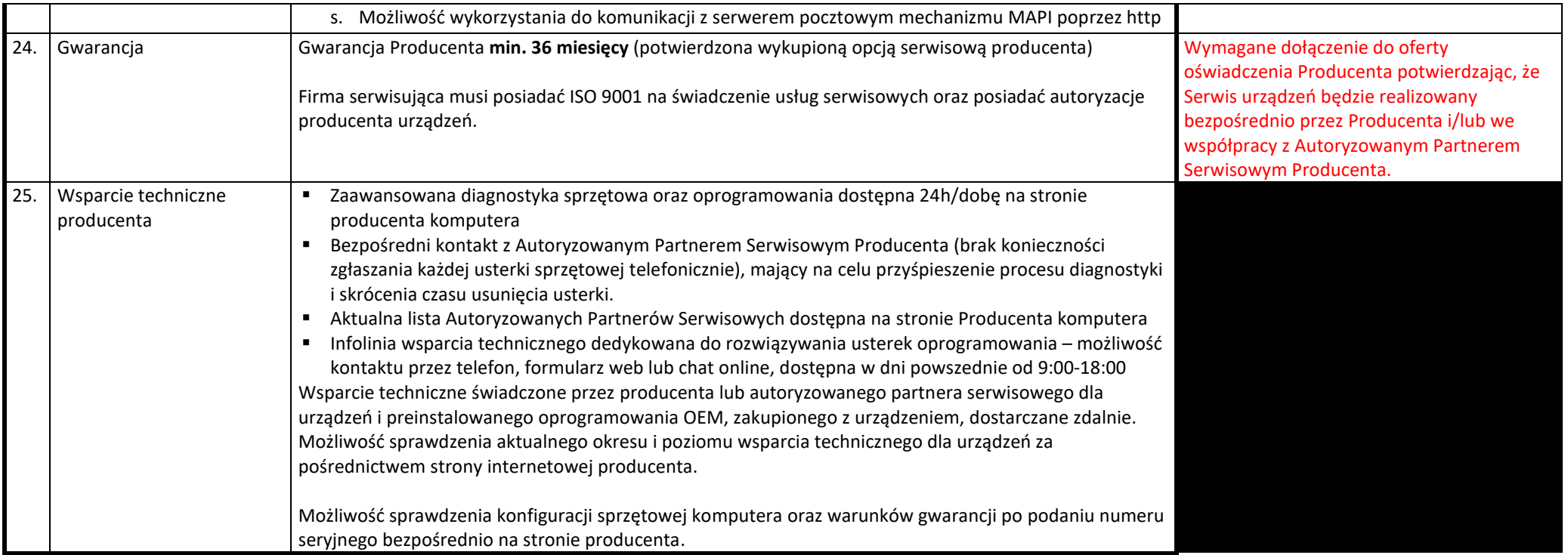

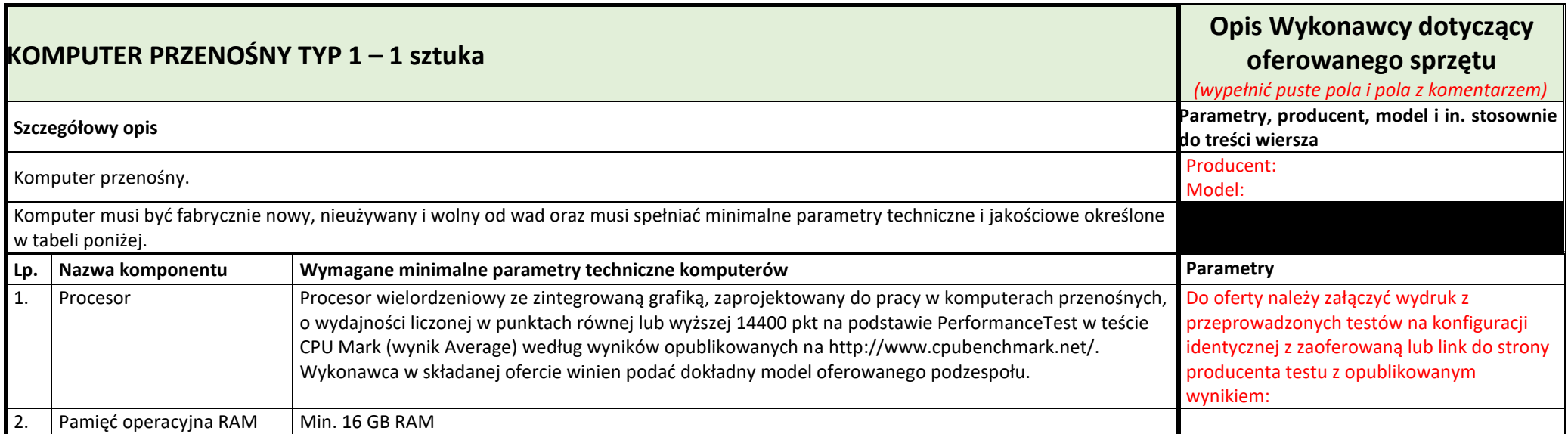

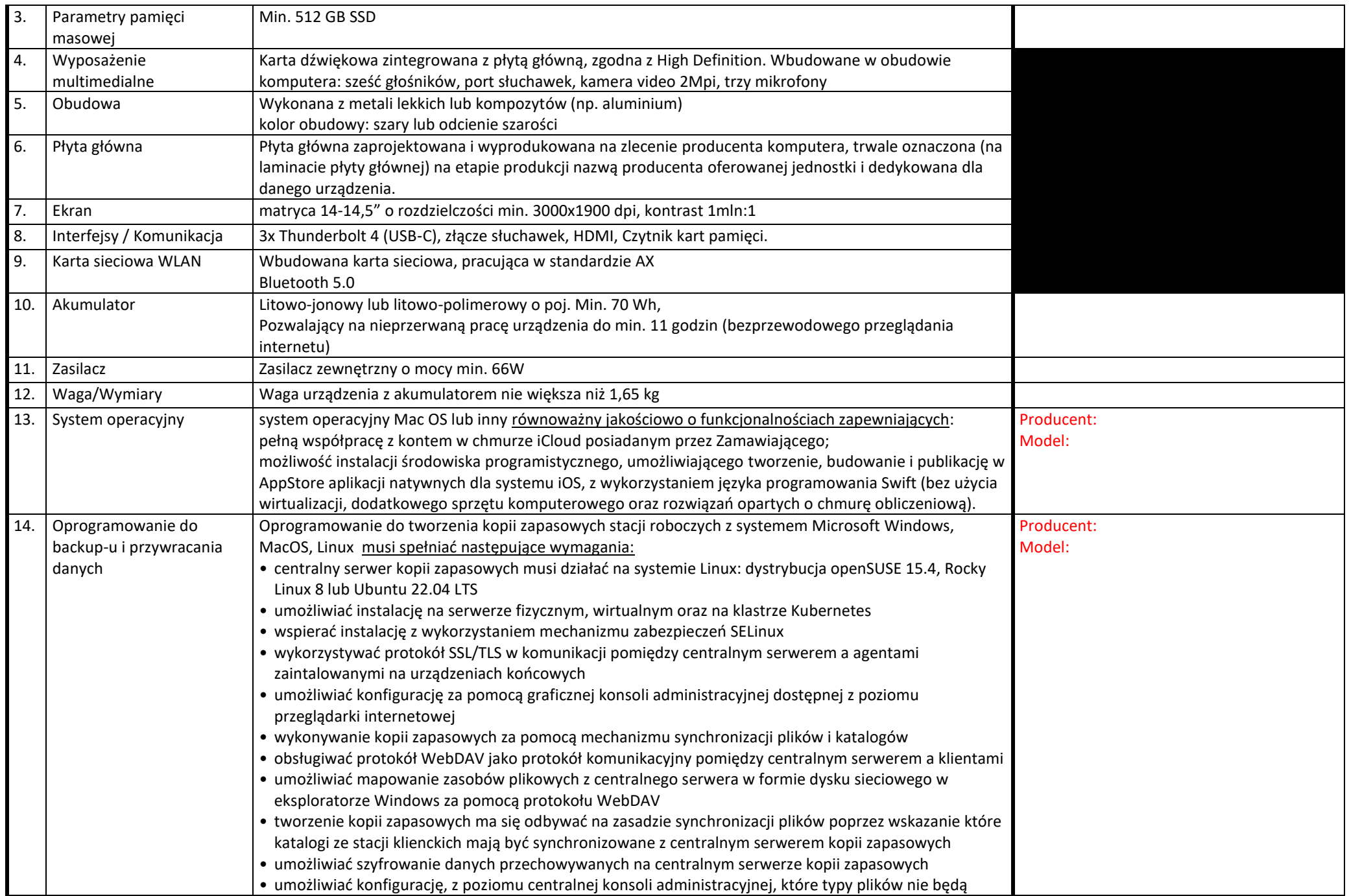

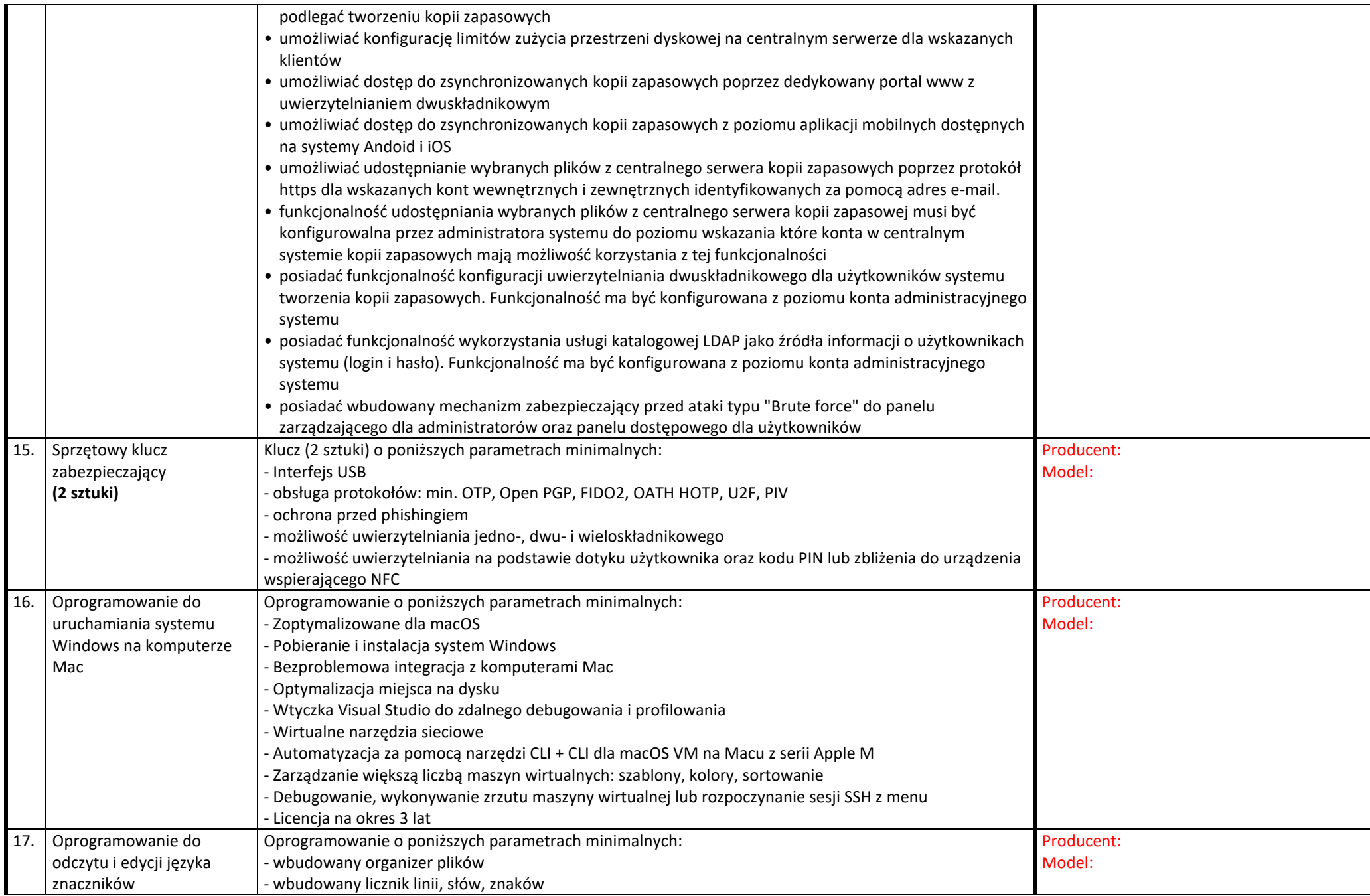

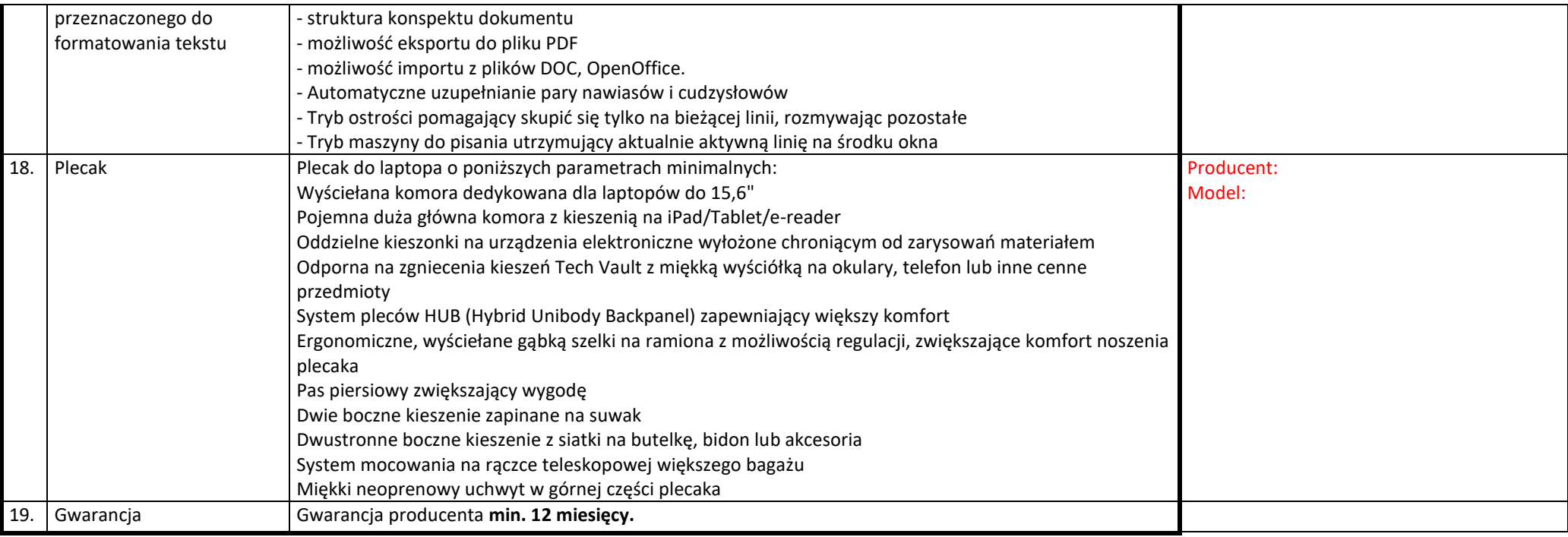

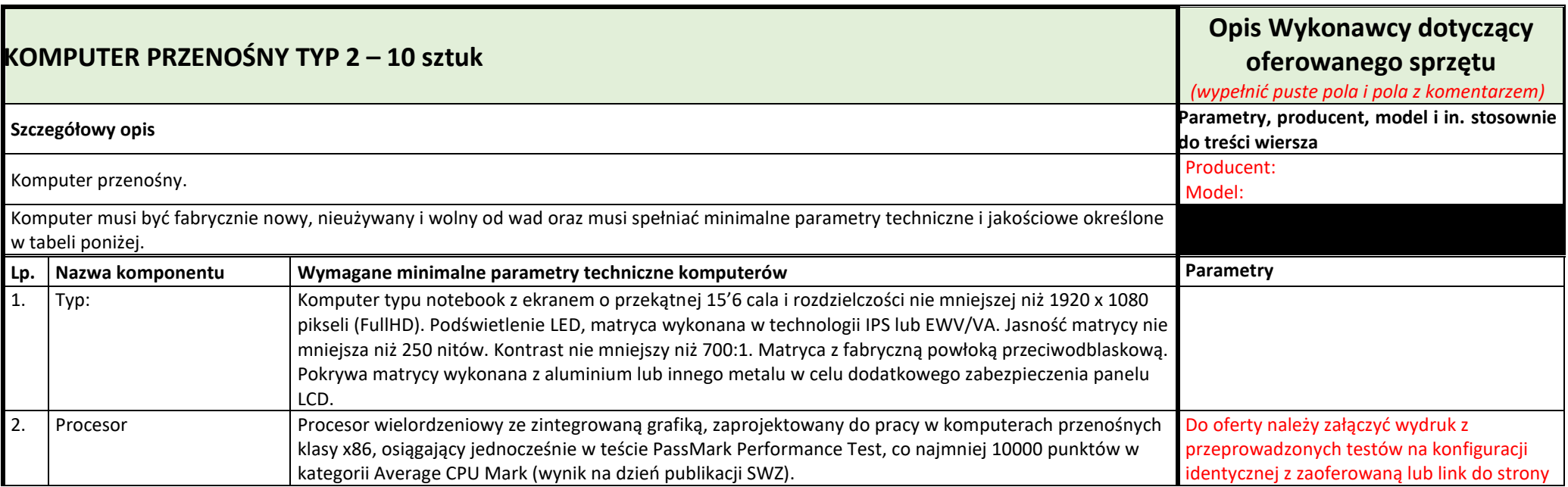

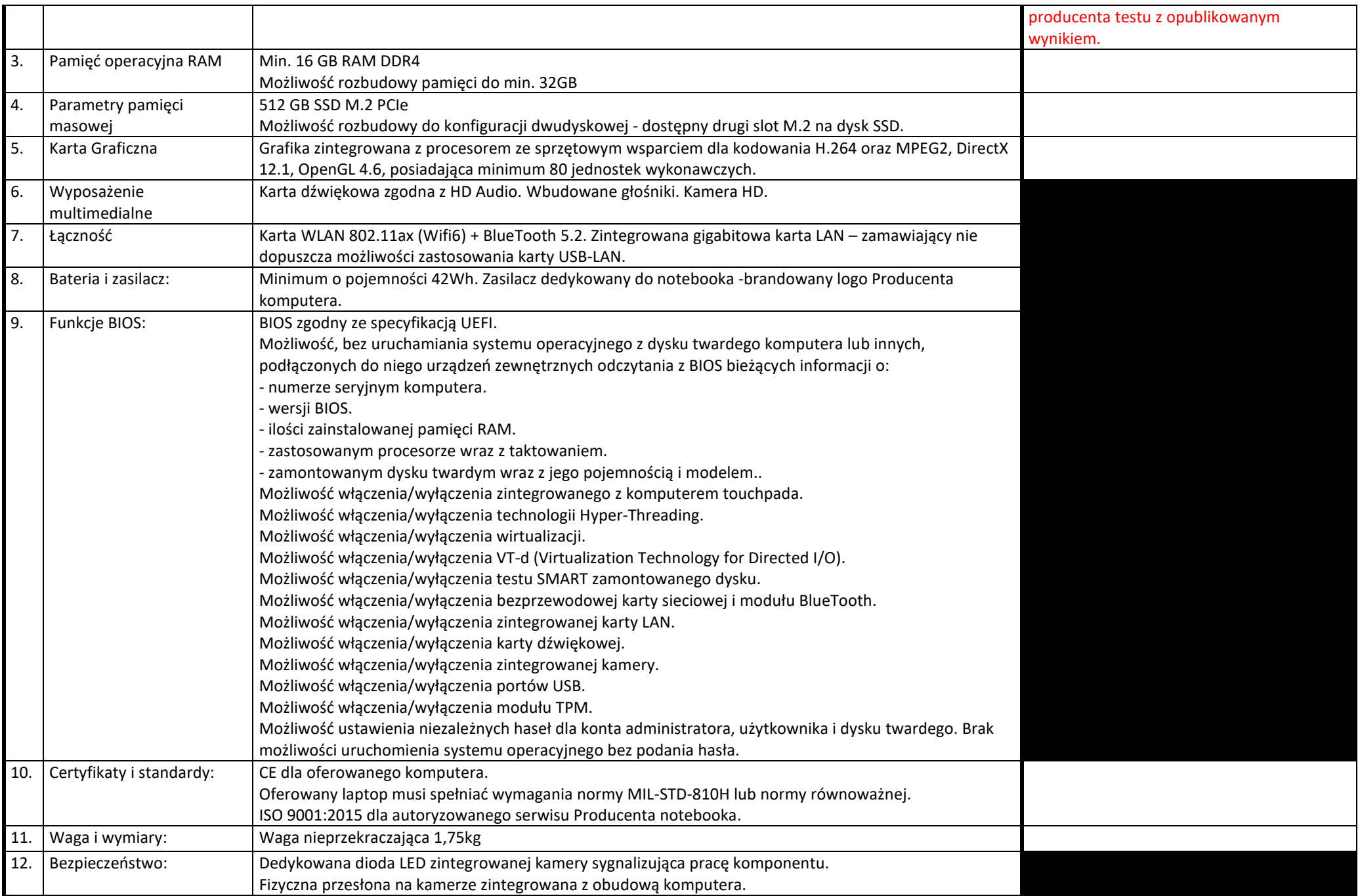

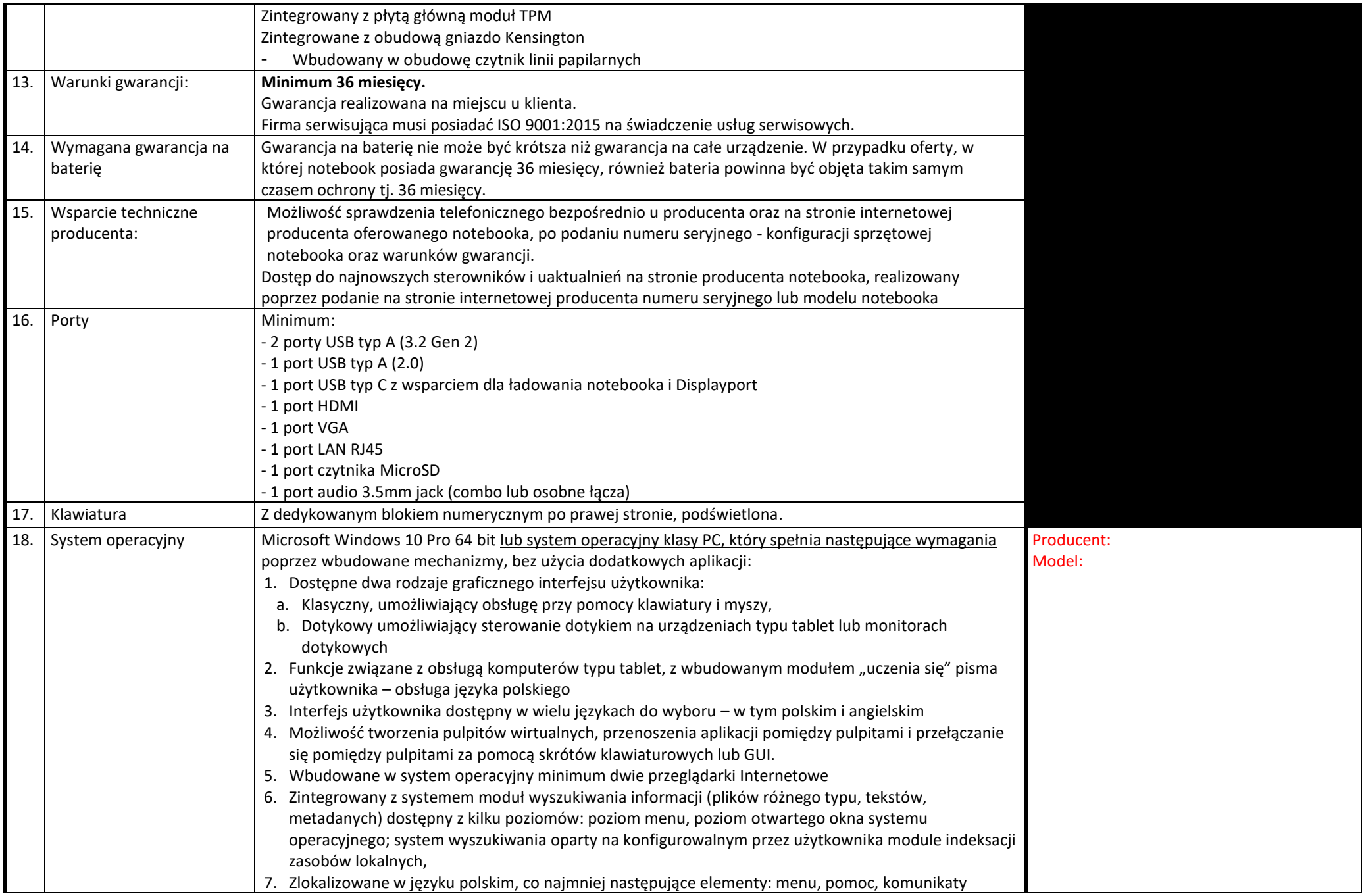

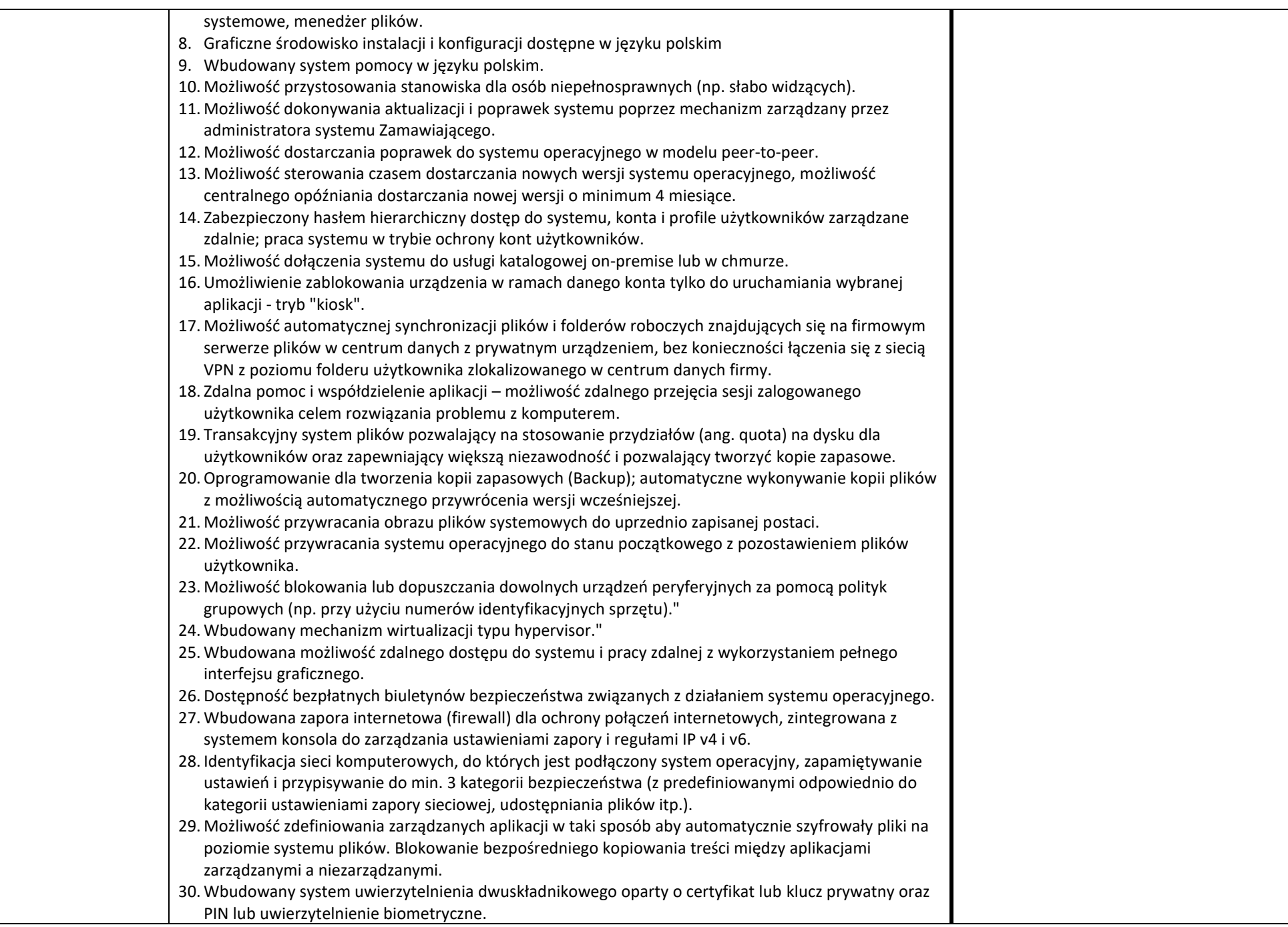

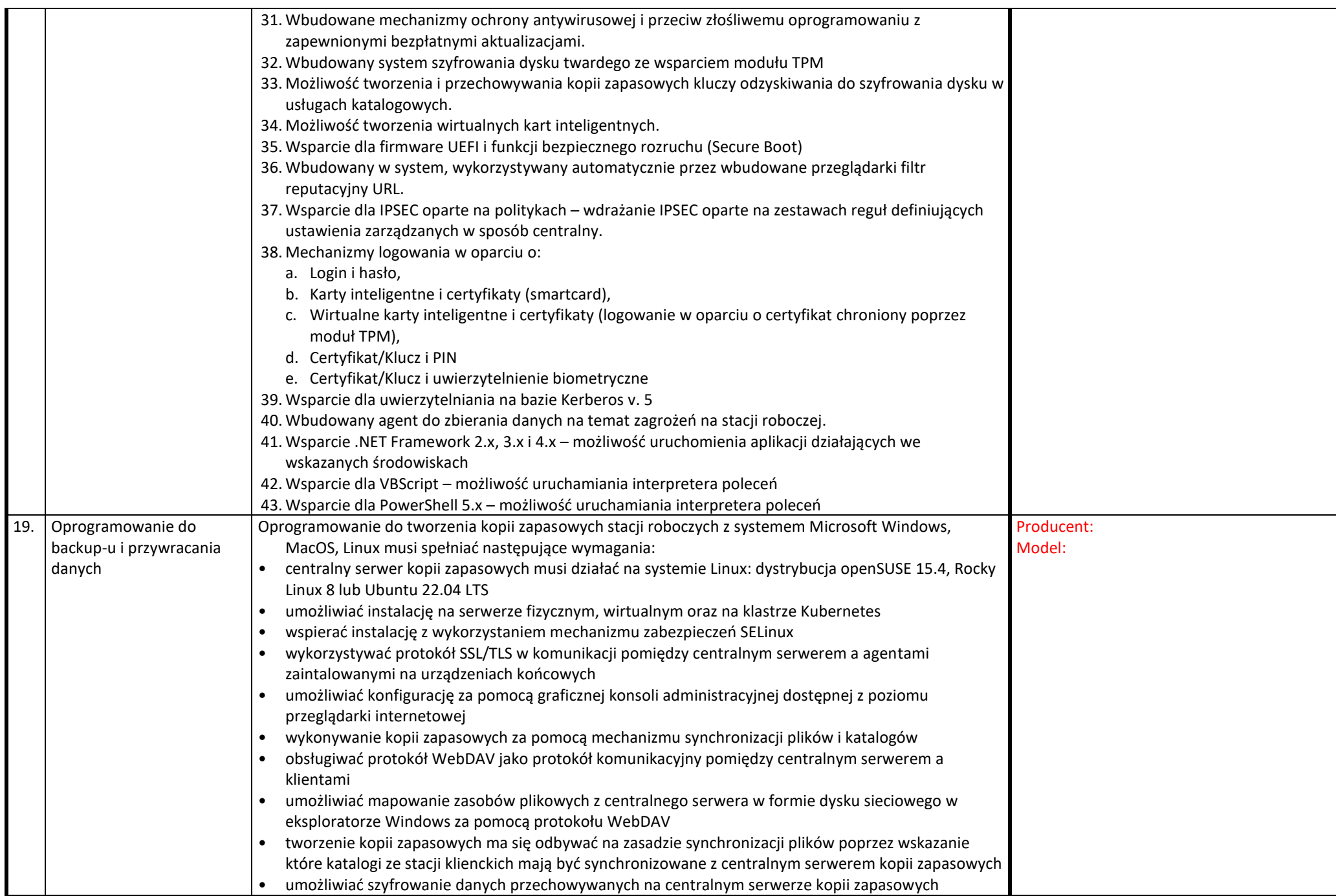

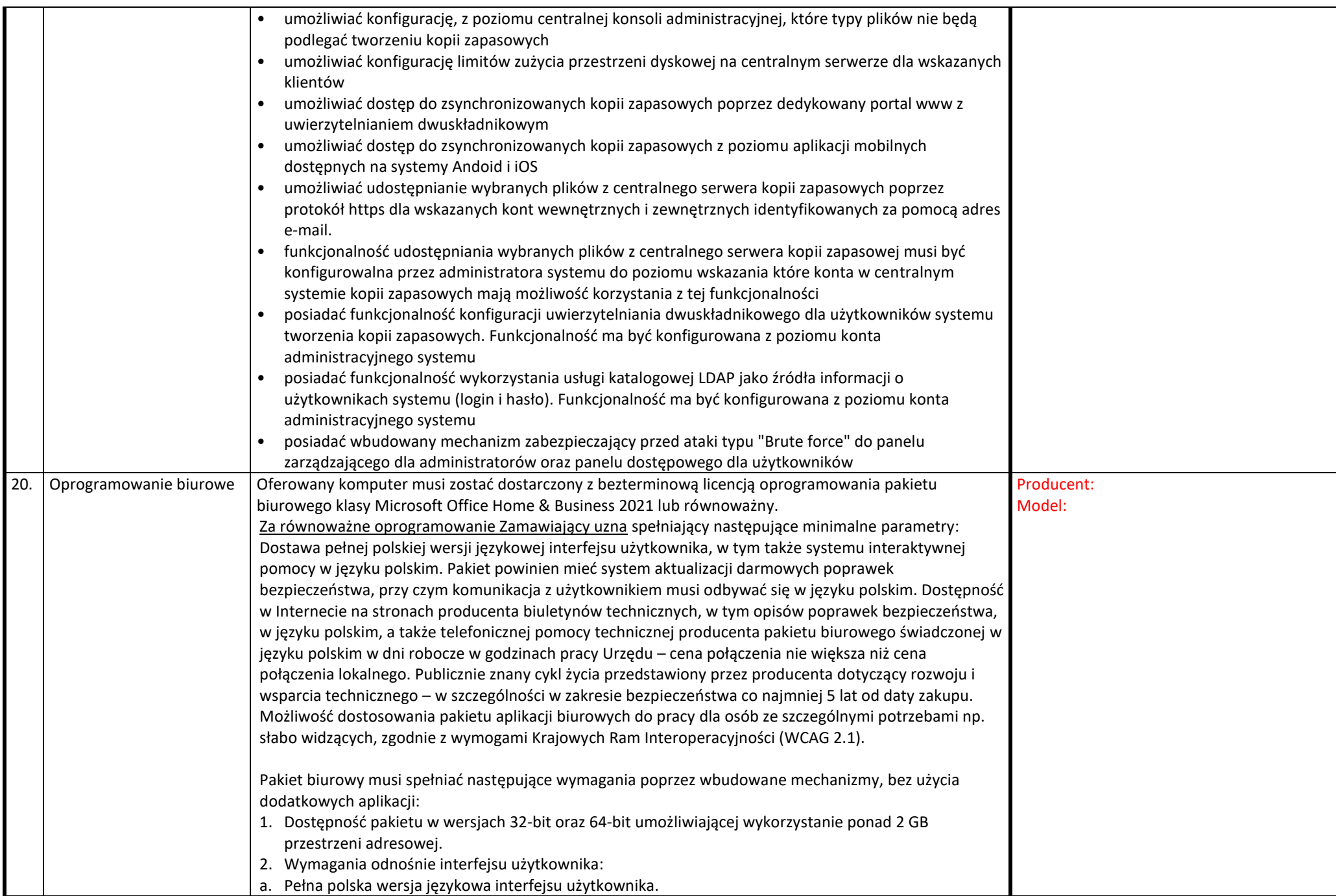

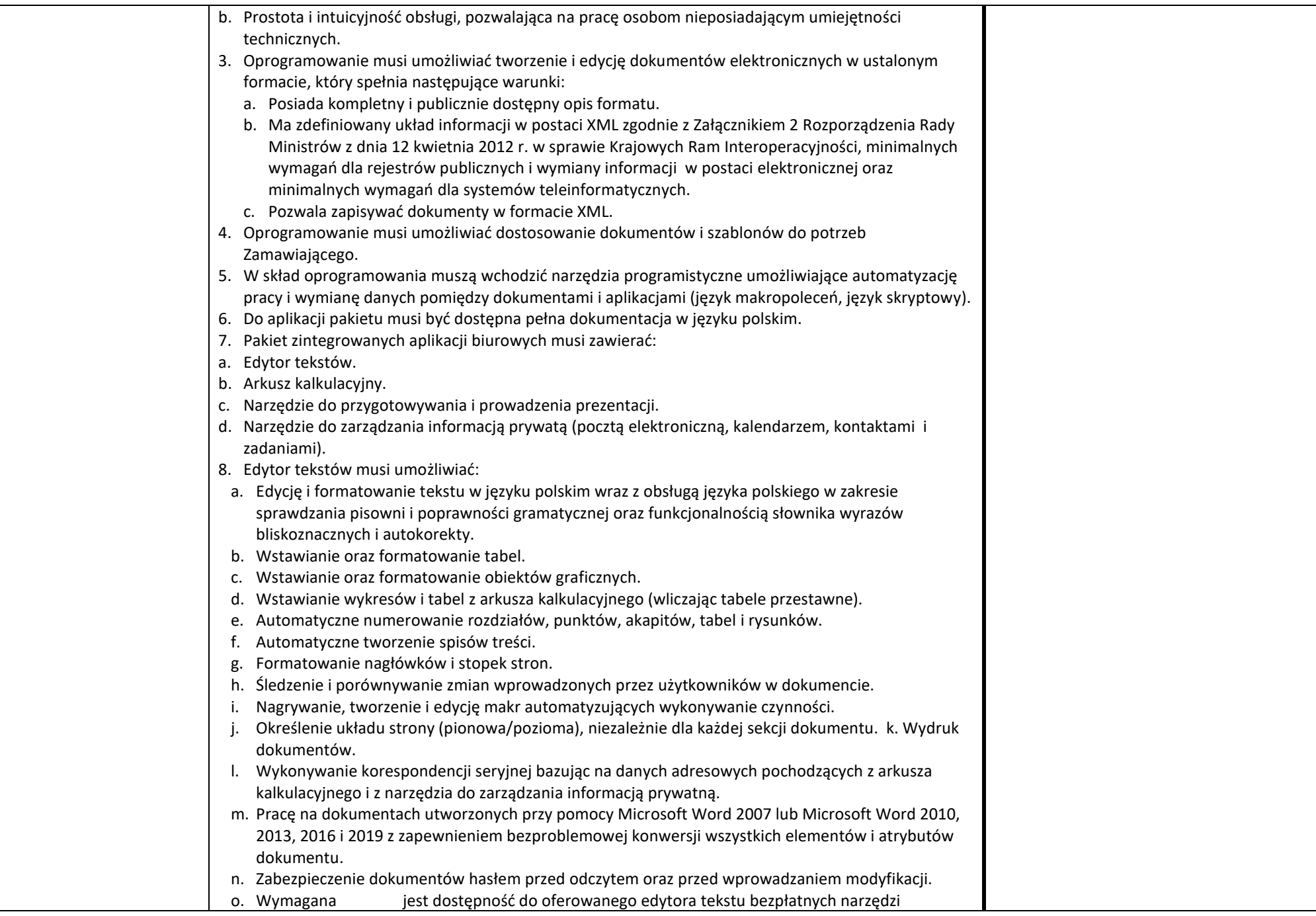

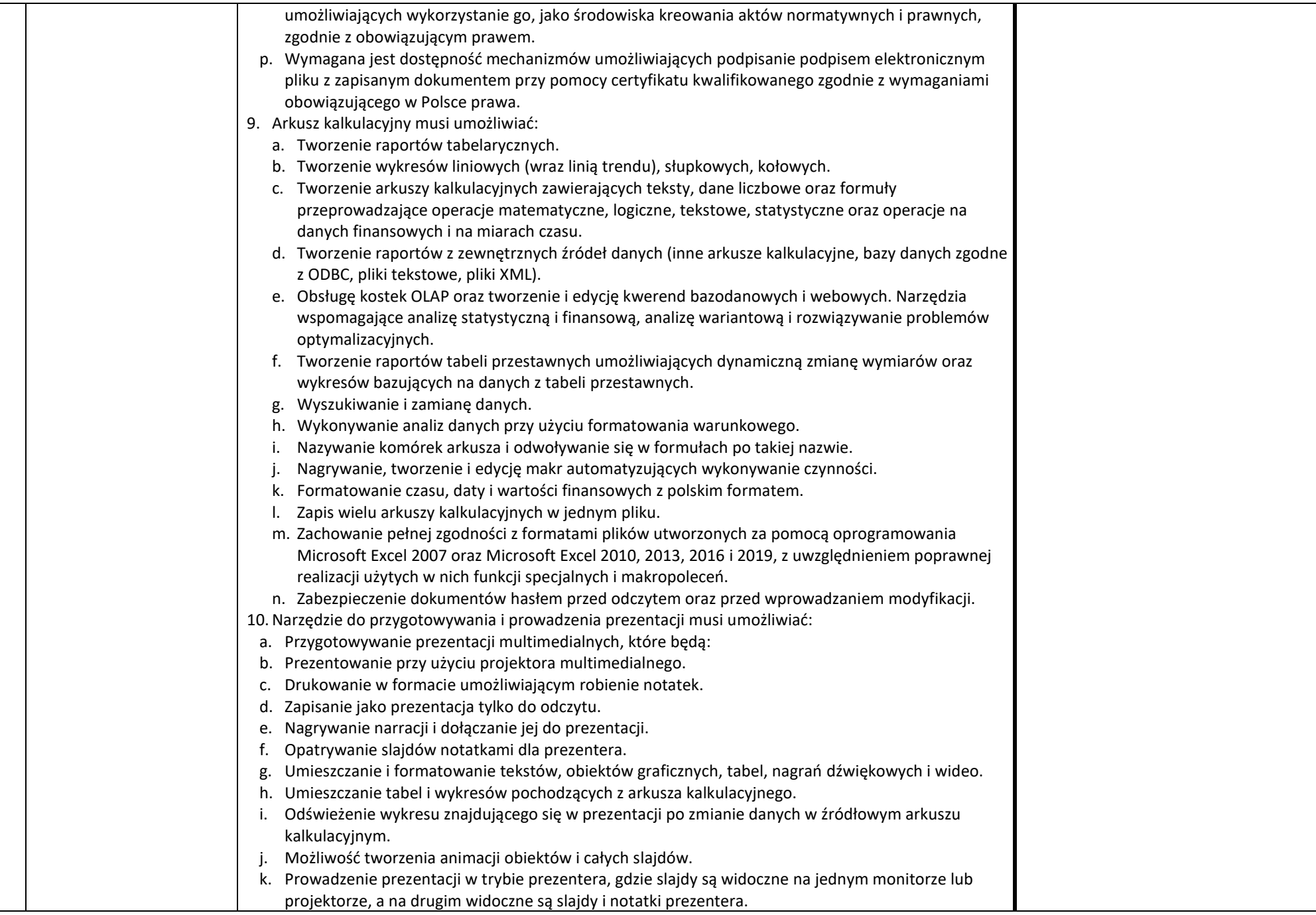

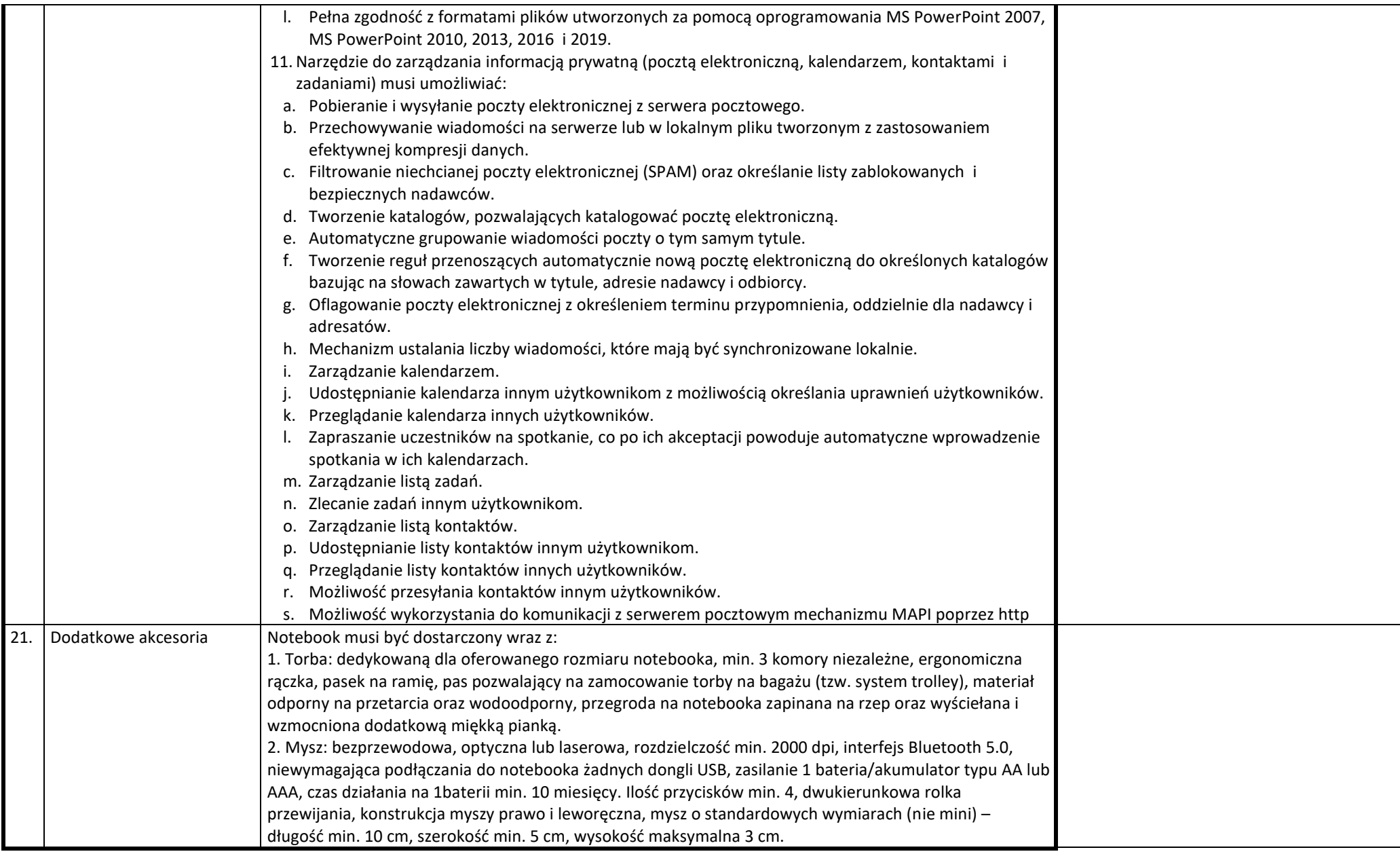

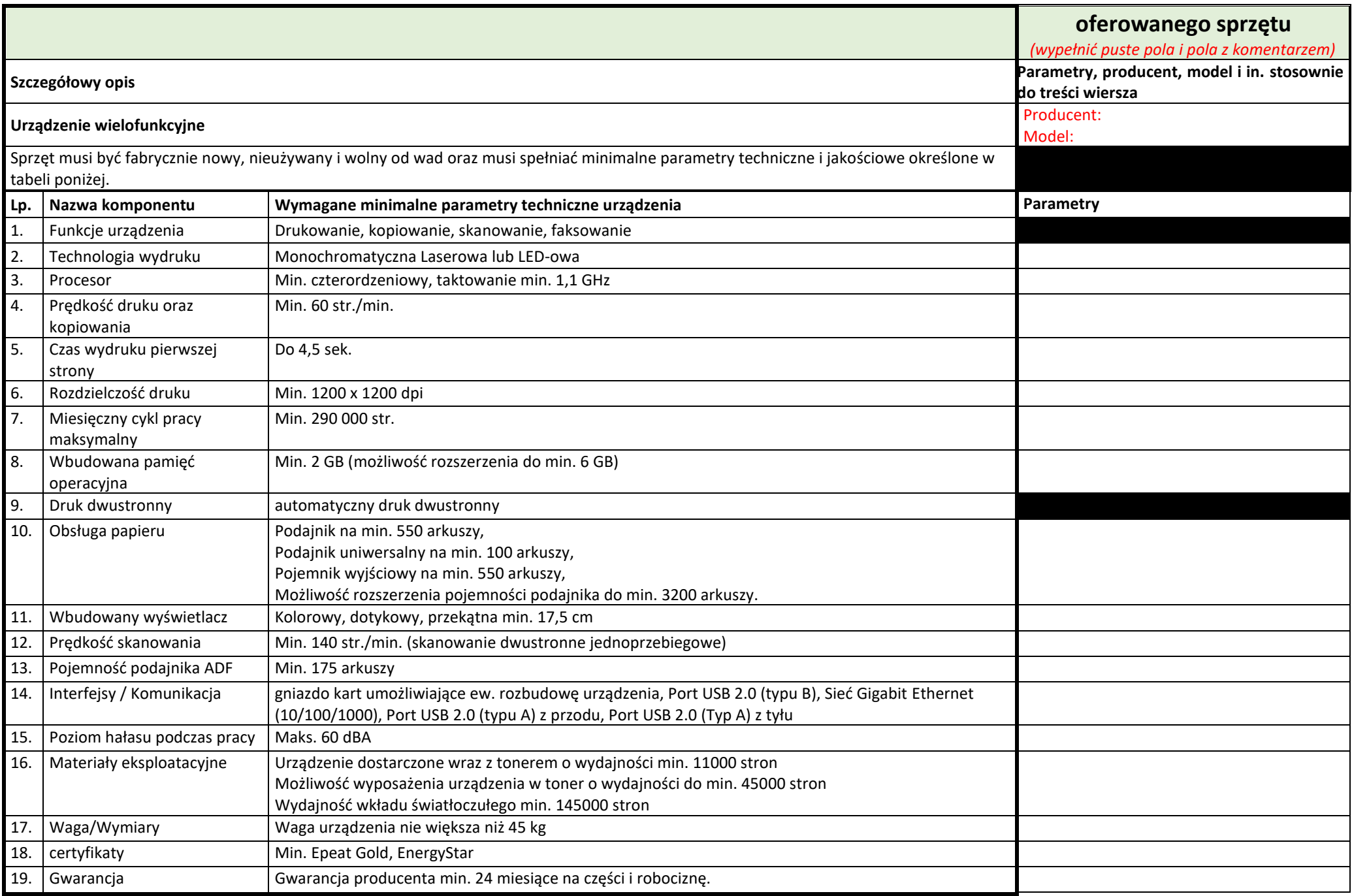

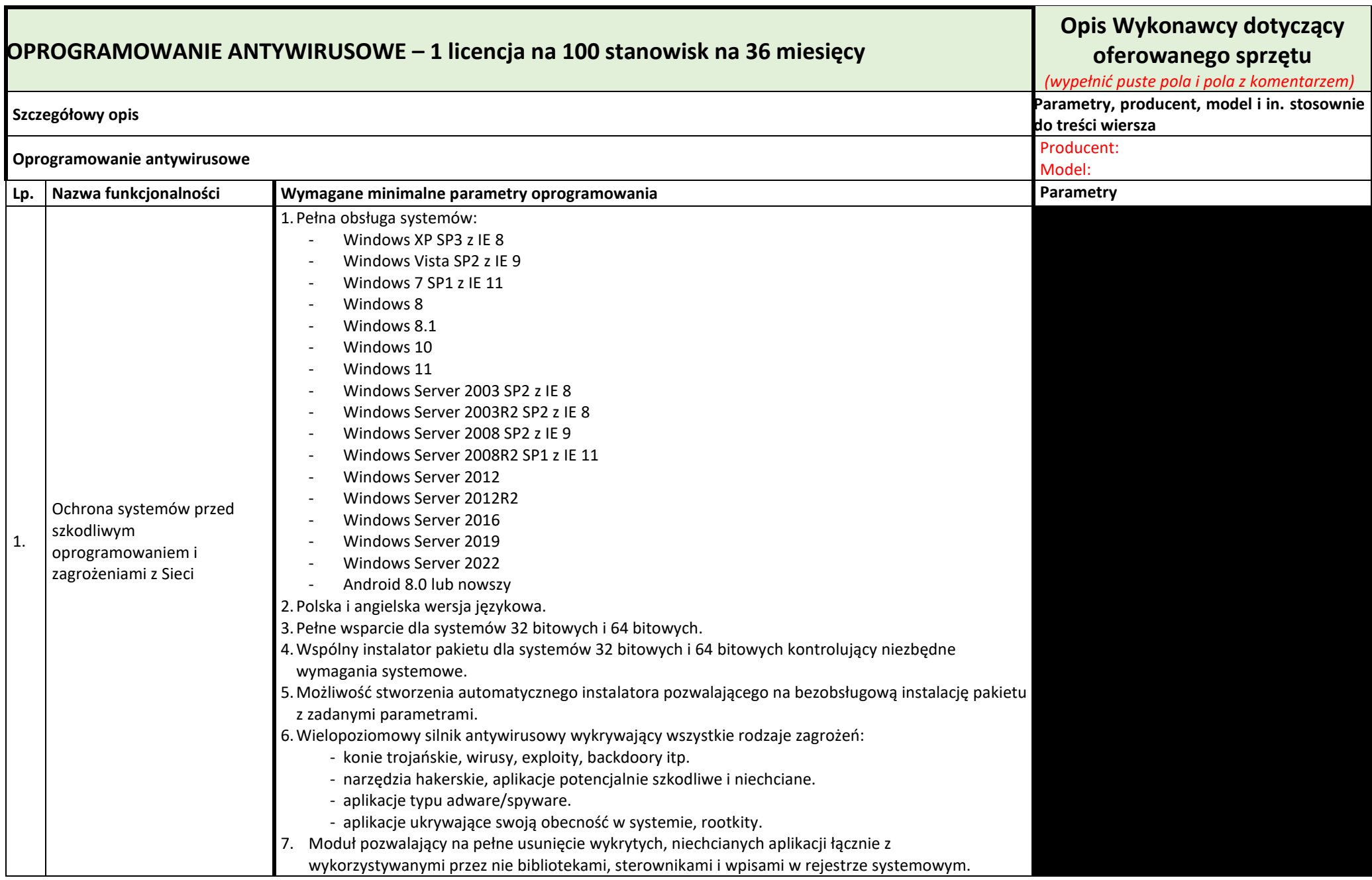

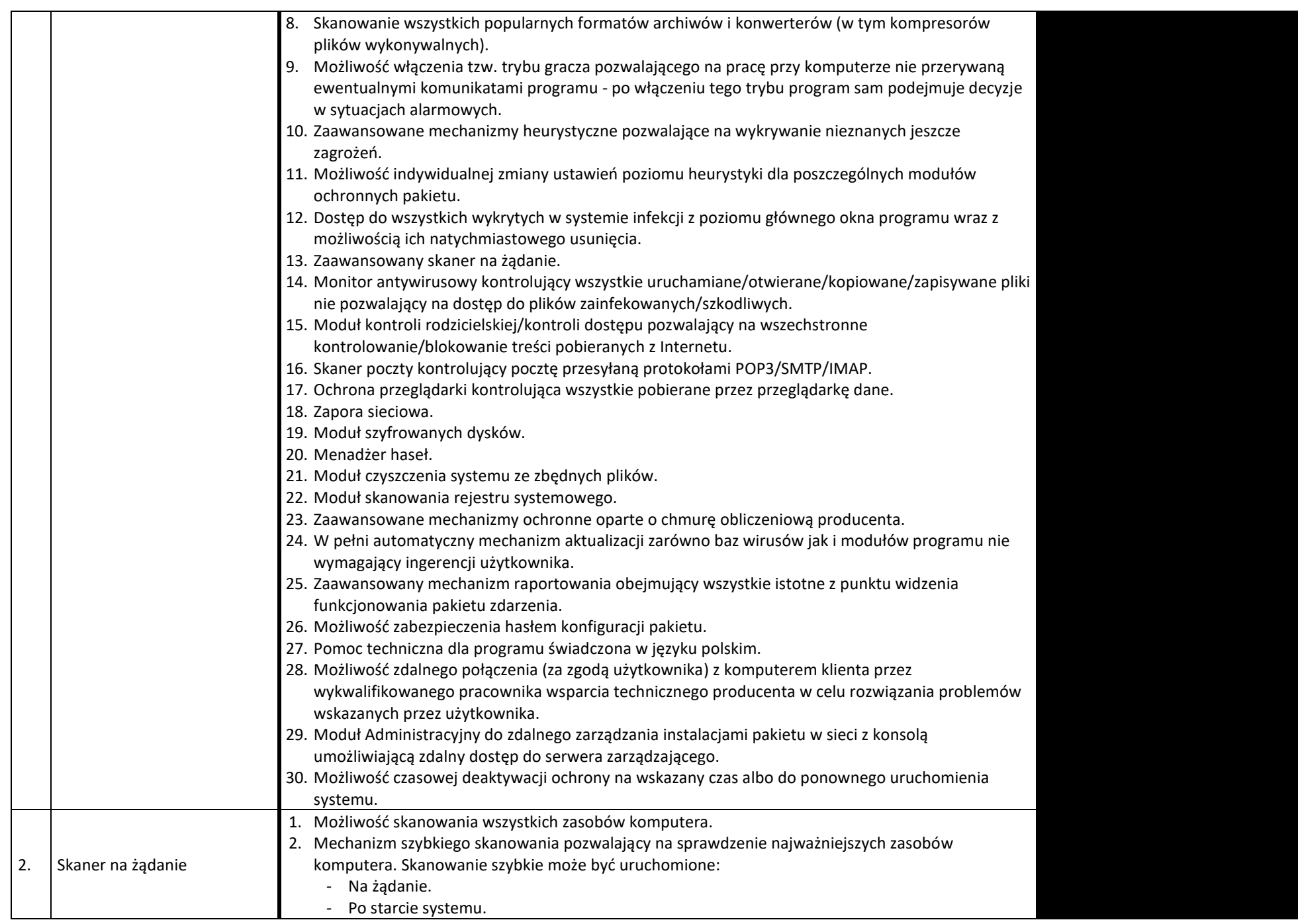

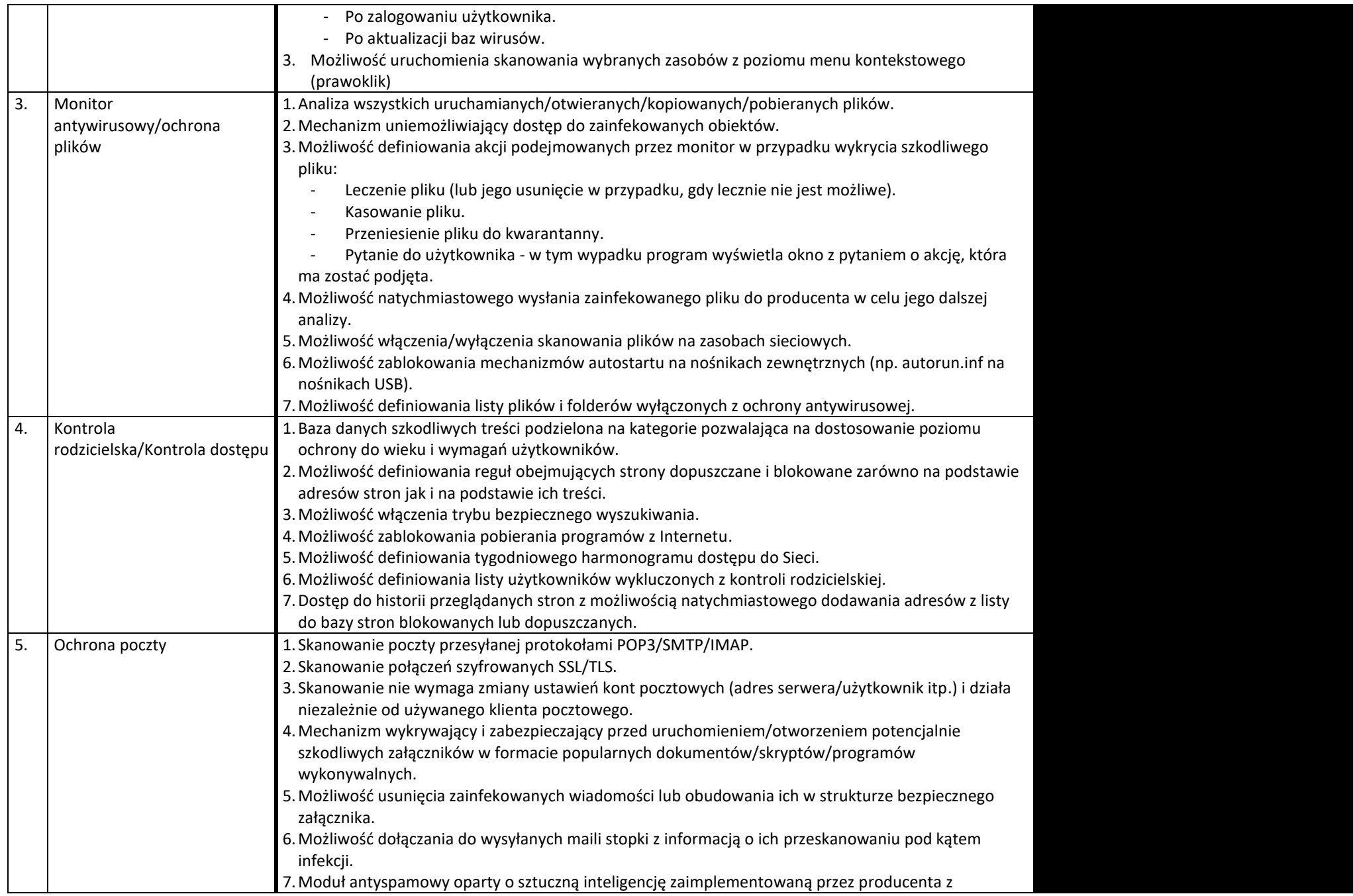

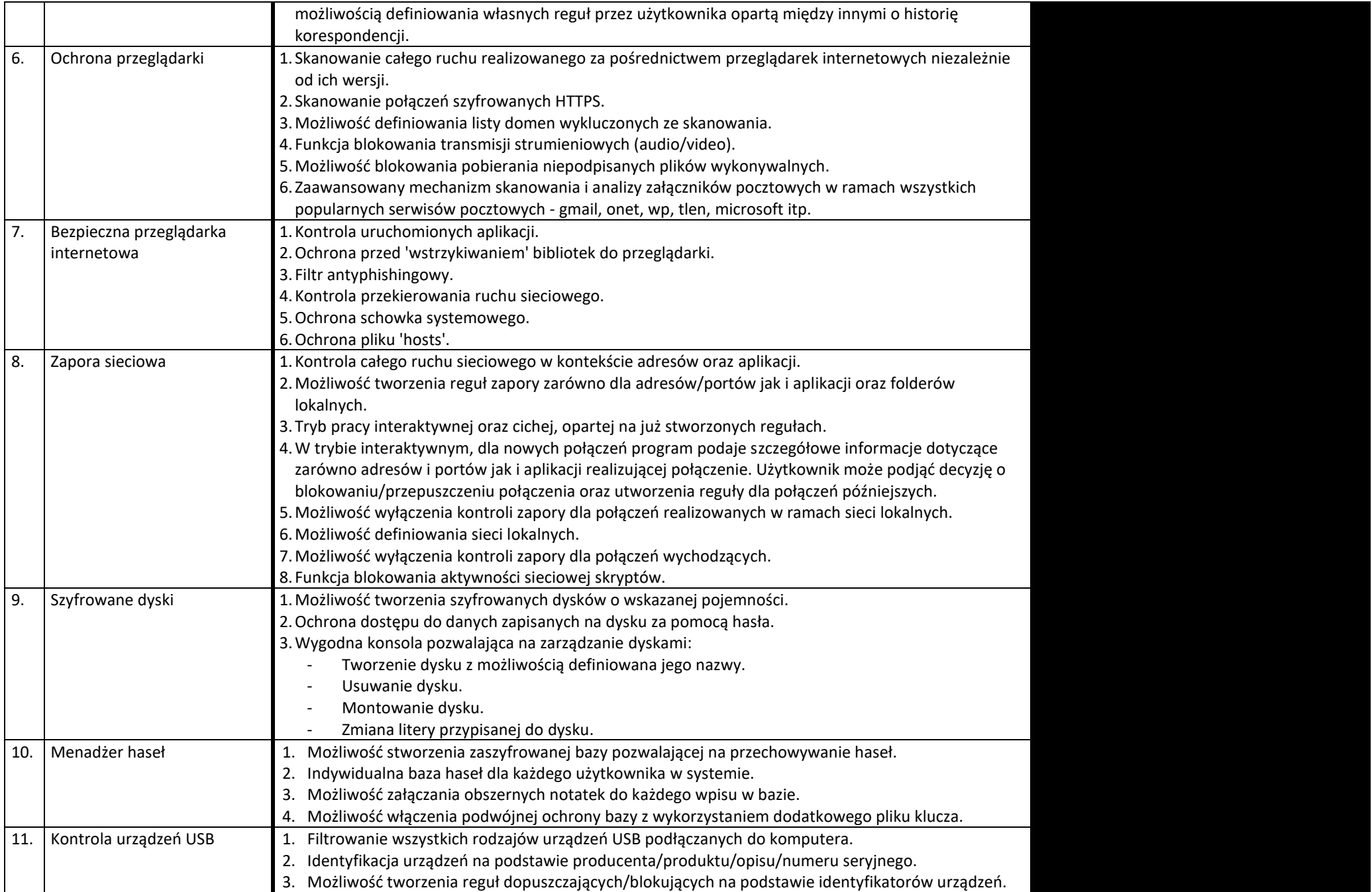

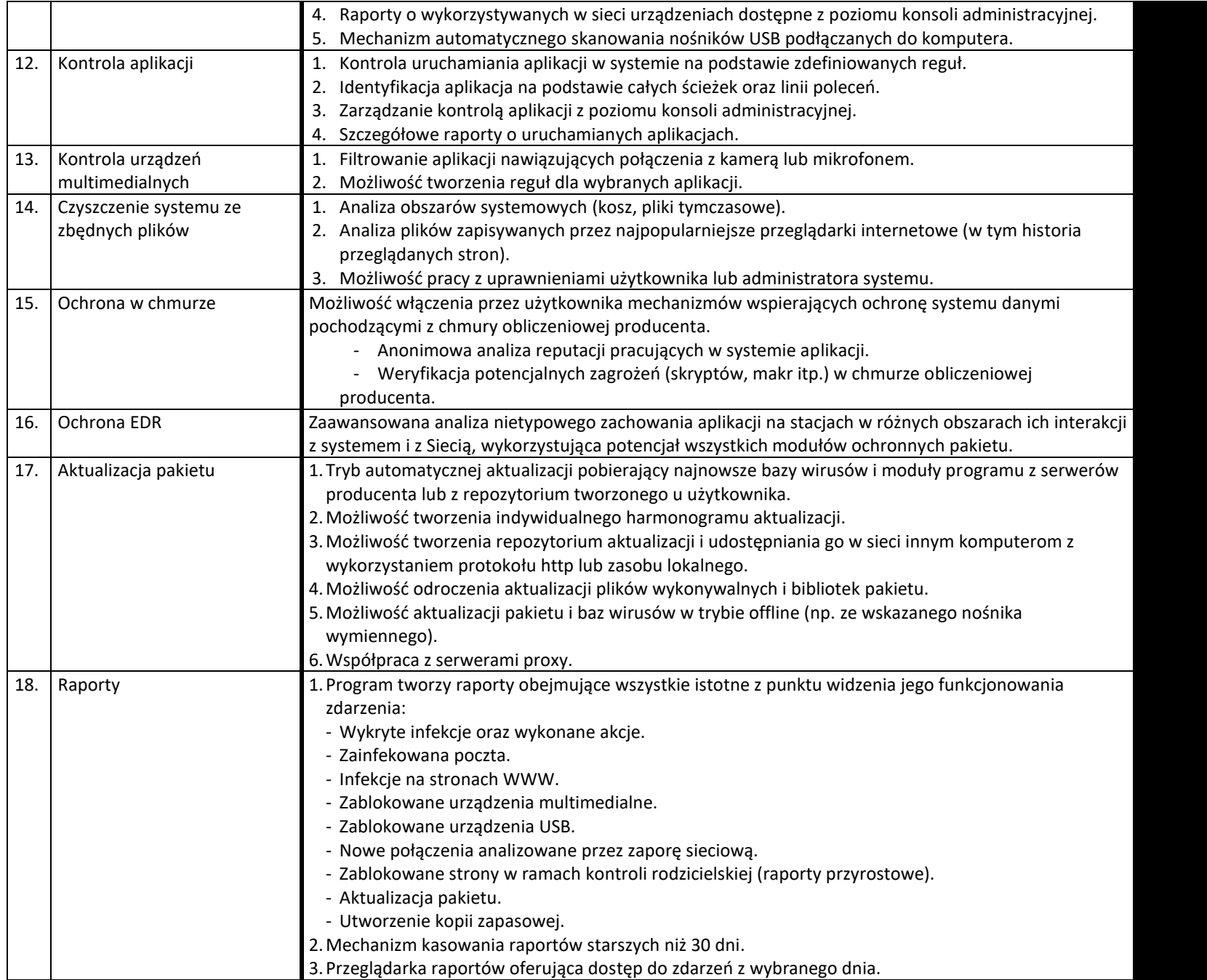

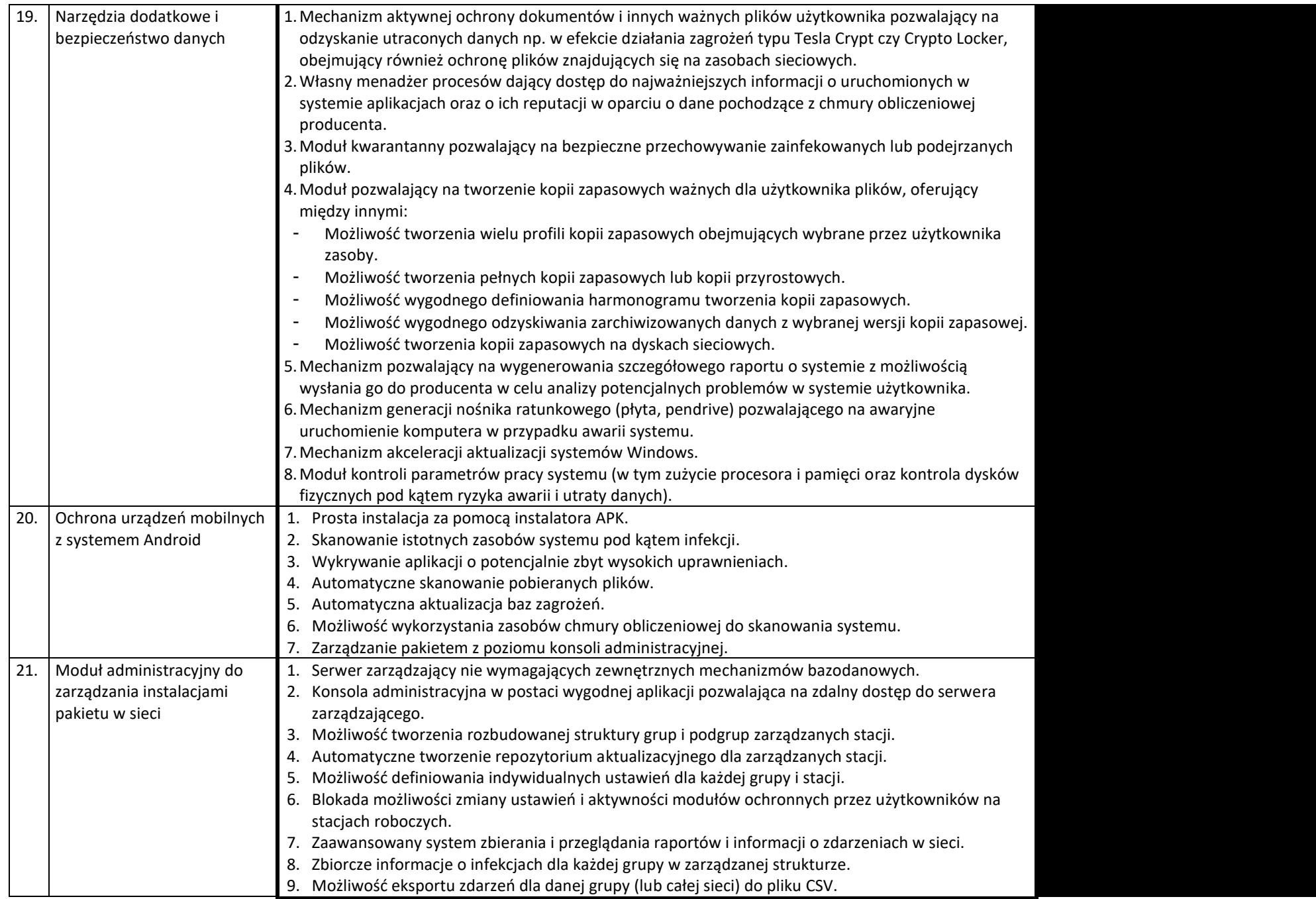

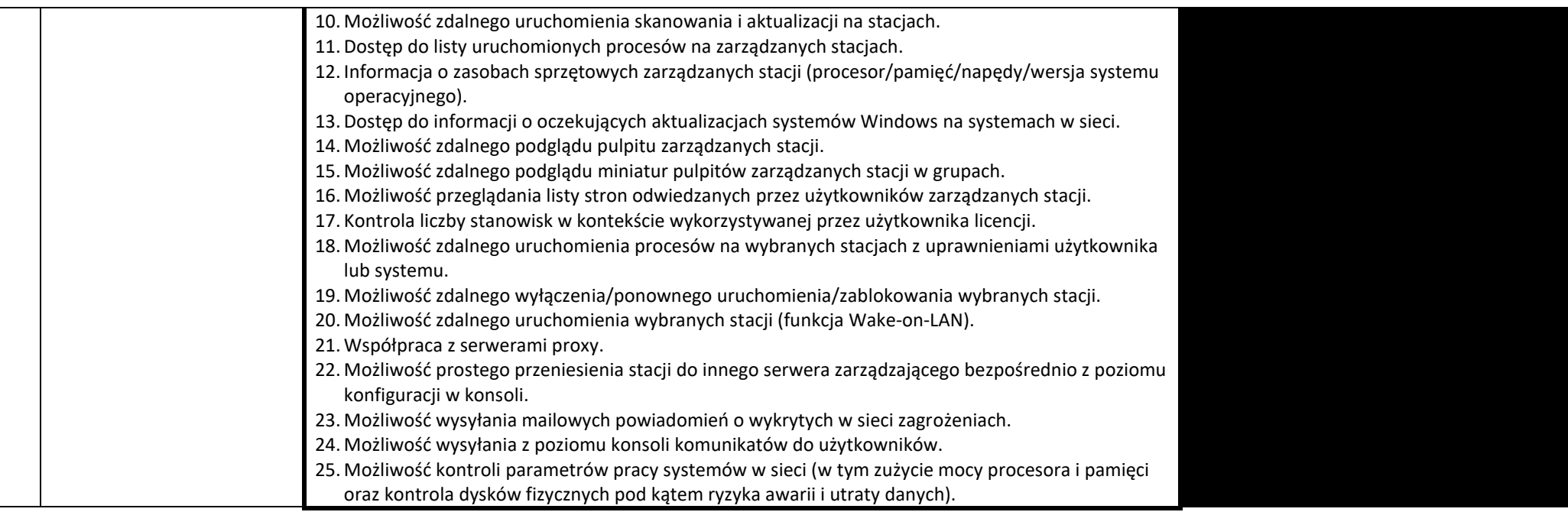

**UWAGA: Plik dołączany do OFERTY jako OPIS PRZEDMIOTU DOSTAWY należy podpisać kwalifikowanym podpisem elektronicznym lub podpisem zaufanym lub elektronicznym podpisem osobistym przez osobę/osoby uprawnioną/-ne do składania oświadczeń woli w imieniu Wykonawcy/ Wykonawców wspólnie ubiegających się o zamówienie**